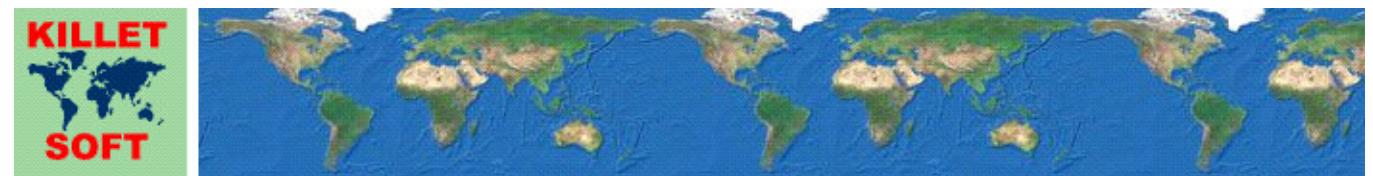

Killet Software Ing.-GbR, Escheln 28a, 47906 Kempen, Germany - Internet http://www.killetsoft.de - Email killet@killetsoft.de Phone +49 (0)2152 961127 - Fax +49 (0)2152 961128

# **History of the program** *TRANSDATpro*

Changes and Supplements of the last five years

# **Worldwide geodetic Coordinate Transformations**

Detailed Information about the program TRANSDATpro: http://www.killetsoft.de/p\_trda\_e.htm Translation of this history to other languages: https://translate.google.com/

# **01. 01. 2019: Program release TRANSDATpro 22.00**

**Changes and Supplements during the version TRANSDATpro 22.xx:** 

- 22.00: Internal memory block for all constants will only be set up when needed.
- 22.01: New EPSG code 4178 for "Pulkovo 1942 (83) / geographic2D".
- 22.02: CSV data fields may contain field separators and field delimiters as characters.
- 22.03: Final NTv2 reference systems BY KanU of Bavaria implemented.
- 22.03: Filenames of the NTv2 reference systems BY\_KanU adjusted.
- 22:04: In the window "System parameters" is the name of the required NTv2 file is displayed.
- 22.05: New Group "Google/OSM World/Pixel/Tile Coordinates".
- 22.06: New CRS for Google/OSM World, Pixel and Tile Coordinates.
- 22.06: New Coordinate System "Google World Coordinates, Range 0-256".
- 22.06: New Coordinate Systems "Google Pixel Coordinates" for the Zoom Levels 0-23.
- 22.06: New Coordinate Systems "Google Tile Coordinates" for the Zoom Levels 0-23.
- 22.07: Names of the French Zones North, South, Center and Corsica changed.
- 22.07: New French Coordinate Systems Zones I to IV added.

22.08: Helmert Reference System change now also for larger rotation angles.

- 22.09: New help chapter "Reference System Transition".
- 22.09: New round button to call the help "Reference System Transition".
- 22.10: The distribution of the simplified TRANSDAT basic version has been discontinued.
- 22.10: Because of increased requirements, only the professional version is available.
- 22.10: The new program with full functionality is now called TRANSDATpro.
- 22.11: Displaying corrected when activating Google Earth without coordinates.
- 22.12: New Reference Systems PZ-90 GOST 2010 and GSK-2011 for Russia.
- 22.12: Four new EPSG codes in the area of the Russian Federation.
- 22.13: New coordinate system "Caspian Sea Mercator".
- 22.14: Parameter "ITRF / ETRS89 Realization 2014" slightly adjusted.
- 22.14: Parameter "ITRF / NAD83 Realization 2014" added.
- 22.15: New ITRS epochs 2019 and 2020 for Europe.
- 22.15: New ITRS epochs 2019 and 2020 for North America.
- 22.16: CRS of Bulgaria completed and adapted to EPSG version 9.6.
- 22.17: CRS of Latvia and Lithuania completed and adapted to EPSG version 9.6.
- 22.17: CRS of Serbia completed and adapted to EPSG version 9.6.
- 22.18: CRS of Switzerland completed and adapted to EPSG version 9.6.
- 22.19: CRS of Bosnia and Herzegovina completed and adapted to EPSG version 9.6.
- 22.19: CRS of North Macedonia completed and adapted to EPSG version 9.6.
- 22.20: Changing source and target, checkbox "Meridian Strip Number" is changed correct now.
- 22.20: Synchronizing target to source works correct now.
- 22.21: Country designation of "Macedonia" changed to "North Macedonia".
- 22.21: CRS of North Macedonia completed and adapted to EPSG version 9.6.

# **01. 01. 2018: Program release TRANSDAT 21.00**

**Changes and Supplements during the version TRANSDAT 21.xx:** 

21.00: Final NTv2 reference system BWTA2017 of Baden-Wuerttemberg implemented.

- 21.01: Two new NTv2 files GDA2020 / GDA94 from Australia ready for download.
- 21.01: Four new NTv2 GDA2020 / GDA94 reference systems from Australia added. 21.02: New coordinate system MGA2020 from Australia added.
- 21.02: New Helmert reference system GDA2020 from Australia added.
- 21.03: Error messages coming up with 3D calculations formulated more precisely.
- 21.04: Error message added for forbidden 3D transformation with 'any' NTv2 grid file.
- 21.05: When processing files, spaces and tabs are now also possible as separators.
- 21.06: Transformation parameters for NAD83 to ITRSyear supplemented and refined.
- 21.06: Transformation parameters for ETRS89 to ITRSyear supplemented and refined.
- 21.07: Positioning error in NTv2 file larger than 2.2 GigaByte (Bavaria) eliminated.
- 21.08: Log file "protokol.dat" renamed to "protocol.log".
- 21.09: NTv2 transformations with Polygonal Validity Scopes by shift values improved.
- 21.10: Dialogs for opening files improved.
- 21.11: Correct assignment of ellipsoids when using 'any' NTv2 files multiple times.
- 21.12: Four new NTv2 reference systems OSTN15 for Great Britain.
- 21.12: NTv2 files OSTN15 for Great Britain provided for download.
- 21.13: Maximum length of numeric coordinates increased from 15 to 17 characters.
- 21.14: New Helmert Reference System "HD72 (HU 2002)" for Hungary
- 21.15: Incorrect NTv2 file Etrs2Eov.gsb of Hungary corrected as Etrs2Eov\_kor.gsb.
- 21.15: Corrected NTv2 file Etrs2Eov\_kor.gsb for Hungary provided for download.
- 21.15: Two new NTv2 Reference Systems Etrs2Eov\_kor for Hungary integrated and tested.
- 21.16: Venezuela added to the country group South America.
- 21.16: New Coordinate System ICN Regional for Venezuela
- 21.16: Four new Helmert Reference Systems for Venezuela.
- 21.17: Two new NTv2 Reference Systems canoa\_wgs84 for Venezuela.
- 21.17: NTv2 file canoa\_wgs84 for Venezuela provided for download.
- 21.18: Twelve new EPSG codes added.
- 21.19: Terms related to NTv2 files have been unified.
- 21.20: Improvements in the underlying GeoDLL.
- 21.21: Texts in the message windows are displayed in full length.
- 21.21: Countdown of presentation time in the message windows.

Sorry, from here the history is only available in German. Please translate from German into other languages with the Google Translator at: https://translate.google.com/

# **01. 01. 2017: Program release TRANSDAT 20.00**

# **Changes and Supplements during the version TRANSDAT 20.xx:**

20.00: TRANSDAT und das Installationsprogramm haben digitale Signaturen erhalten.

- 20.01: 4 neue EPSG-Codes für Deutschland DB\_REF Gauß-Krüger hinzugefügt.
- 20.02: 2 neue Koordinatensysteme von Albanien hinzugefügt.
- 20.02: 3 neue EPSG-Codes von Albanien hinzugefügt.
- 20.02: Bezugssystem ALB86 von Albanien korrigiert.
- 20.03: 3 neue EPSG-Codes von Australien hinzugefügt.
- 20.04: Achsenbezeichnungen der "Soldner Berlin"-Koordinatensysteme verbessert.
- 20.05: In der Testversion wird eine KML-Datei korrekt abgeschlossen.
- 20.06: Korrekte Anordnung der Subgitter in der NTv2-Datei wird geprüft.
- 20.07: Ungenauigkeit bei der NTv2-Rücktransformation im Randbereich beseitigt.
- 20.08: Zwei neue NTv2-Bezugssysteme für das Bundesland Mecklenburg-Vorpommern.
- 20.09: Bezeichnungen in KML-Dateien werden im UTF8-Zeichensatz geschrieben.
- 20.10: dBase-Zieldateien werden im ANSI-Zeichensatz geschrieben.
- 20.10: Der Zeichensatz einer dBase-Quelldatei wird in einer dBase-Zieldatei beibehalten.
- 20.11: Neues Bezugssystem GDA2020 für Australien implementiert.
- 20.12: Neue Ländergruppe "GPS Messungen ITRS-Epochen" für Australien.
- 20.12: Neun australische Bezugssysteme für ITRS-Epochen 2014 bis 2018.
- 20.13: Neue ITRS-Epoche 2018 für Europa.
- 20.13: Neue ITRS-Epoche 2018 für Nordamerika.
- 20.14: 19 neue CRS für Australien mit dem Bezugssystem GDA2020 eingetragen.
- 20.15: NTv2-Dateien können in einem Sammelverzeichnis abgelegt werden.
- 20.15: NTv2-Sammelverzeichnis mit Unterverzeichnissen über drei Ebenen wirksam.
- 20.15: Automatische Zuordnung von NTv2-Dateien aus Sammelverzeichnis möglich.
- 20.16: Nach Programmaufruf wird die NTv2-Datei vom letzten Programmlauf initiiert.
- 20.16: Verbesserte wildcard-Vorbelegung bei der Auswahl von NTv2-Dateien.
- 20.17: Übersichtliche zweireihige Darstellung der Parameter im CRS-Parameter-Fenster.
- 20.17: Button "Aktualisieren" im CRS-Parameter-Fenster hinzugefügt.
- 20.17: Ränder um die Textfelder im CRS-Fenster und im NTv2-Fenster hinzugefügt.
- 20.18: Button "Deaktivieren" im NTv2-Fenster hinzugefügt.
- 20.18: Hilfe-Kapitel "NTv2 / HARN-Gitterdatei" und "Systemparameter" überarbeitet.
- 20.19: Acht hochauflösende Test-NTv2-Bezugssysteme BY\_KanU von Bayern hinzugefügt.
- 20.20: : Hochauflösendes Test-NTv2-Bezugssystem BWTA2017 von Baden-Württemberg hinzugefügt.
- 20.21: Alle Koordinaten- und Bezugssysteme von Taiwan hinzugefügt.
- 20.22: Strengere Maßstäbe an die Syntax von NTv2-ASCII-Dateien.
- 20.22: In von ASCII nach Binär konvertierten NTv2-Dateien wird ein END-Statement angehängt.
- 20.22: Strings in von ASCII nach Binär konvertierten NTv2-Dateien werden mit Blanks aufgefüllt.
- 20.23: Logische Sortierung der Einträge in den Konfigurationsdateien.
- 20.24: "Bezugssystem automatisch zuordnen" wird für den nächsten Programmlauf gespeichert.
- 20.24: "Bereichsgrenzen berücksichtigen" wird für den nächsten Programmlauf gespeichert.
- 20.24: Hilfekapitel "Bezugssystem automatisch" überarbeitet.
- 20.25: "Copy and Paste" Funktionalität der Koordinatenfelder repariert.
- 20.26: Im GPS-Fenster wird nun auch der MNEA-Datensatz "GGA" angezeigt.
- 20.26: Der GPS-Monitor kann über Start- und Stop-Buttons ein- und ausgeschaltet werden.
- 20.27: EPSG-Codes 5554, 5555, und 5556 mit UTM / ETRS89 für Deutschland ergänzt.
- 20.28: Gradangabe in der Bezeichnung der griechischen UTM-Koordinaten korrigiert.
- 20.29: Elliptische Höhen werden nicht mehr in KML-Dateien geschrieben.
- 20.29: Längen und Breiten werden als Standard Punktbeschreibungen in KML-Dateien eingetragen.
- 20.29: Längen und Breiten werden mit sechs Nachkommastellen in KML-Dateien eingetragen.
- 20.30: Neues Dateiformat GPX (GPS Exchange Format) für Ausgabedateien.
- 20.30: Alle Dateiformate können in GPX-Dateien umgerechnet werden.
- 20.31: Punkte, Linien und Polygone in Shape- und Generate-Dateien werden in GPX-Dateien umgesetzt.
- 20.31: Punkte, Linien und Polygone in GPX-Dateien werden direkt in dem damit assoziierten Programm angezeigt.
- 20.31: Datenfelder in Text-, CSV- und dBase-Dateien können zum Eintrag in GPX-Dateien ausgewählt werden.
- 20.32: Hilfe-Datei in Hinblick auf die Verwendung von GPX-Dateien ergänzt.
- 20.32: Nicht funktionierende Batch-Datei transdat.\$\$\$ korrigiert.
- 20.33: Bei GPX-Ausgabe Hinweis, wenn das CRS Geo/WGS84 nicht eingestellt ist.
- 20.34: Hinweis-, Erfolgs- und Fehlerfenster auf Darstellung von bis zu vier Zeilen vergrößert.
- 20.35: Im Dateikonfigurationsfenster neue Radiobuttons (Waypoint und Track).
- 20.35: KML-Dateien können mit Punkt-Objekten oder Linien-Objekt geschrieben werden.
- 20.35: GPX-Dateien können mit Waypoint-Objekten oder Track-Objekt geschrieben werden.
- 20.36: Im Dateikonfigurationsfenster neuen Info-Button für Hinweis auf korrekte Einstellungen
- 20.36: Permanenten Hinweis auf korrekte Einstellungen entfernt.
- 20.36: Hilfedatei bezüglich Änderungen im Dateikonfigurationsfenster angepasst.
- 20.37: Im GPS-Fenster generierte GPS-Datei jetzt im CSV-Format statt im Text-Format.
- 20.37: Der gewünschte Dateityp beim Transformieren einer Datei kann ausgewählt werden.
- 20.37: Punktnummer und Punktbeschreibung werden beim Transformieren einer Datei übernommen.
- 20.37: Im GPS-Fenster kann eine KML-Datei mit Punkt- oder Linien-Objekten gewählt werden.
- 20.37: Im GPS-Fenster kann eine GPX-Datei mit Waypoint- oder Track-Objekten gewählt werden.
- 20.37: Hilfedatei bezüglich Änderungen im GPS-Fenster angepasst.
- 20.38: Neue Version 6/2017 der NTv2-Datei BWTA2017 von Baden-Württemberg wird unterstützt.
- 20.39: Zusätzlicher Berechnen-Button im Fenster "Dateikonfiguration".
- 20.40: Fehler beim Öffnen des GPS-Empfängers beseitigt, wenn nur eine serielle Schnittstelle erkannt wird.
- 20.41: Neuer Button "Extra-Parameter" im Hauptfenster.
- 20.41: Neues Fenster zur Berechnung und Darstellung von Extra-Parametern.
- 20.41: Extra-Parameter: Meridiankonvergenz und Geographische Punktkoordinate.
- 20.41: Ergänzung der Extra-Parameter um den "Längengrad des Zentralmeridians".
- 20.41: Neues Kapitel zu den Extra-Parametern im Handbuch.
- 20.42: Interne Optimierung des Quellcodes zum Erzielen noch höherer Performanz.
- 20.43: Extra-Parameter von allen Transversal Mercator- und Lambert Conformal Conic Projektionen.
- 20.44: Extra-Parameter werden bei 2D- und 3D- Koordinatentransformationen berechnet.
- 20.45: Extra- Parameter von allen normalen Mercator-Projektionen.
- 20.46: Inhalte der Text- und Protokoll-Viewer können ausgedruckt werden.
- 20.47: Ausführungsgeschwindigkeit bei Transversalen Mercator Koordinatensystemen erhöht.
- 20.48: Ungenauigkeit in Brasilianischen Petrobras Mercator-Koordinaten beseitigt.
- 20.48: Bezeichnung Armco in "Saudi Arabische Aramco Lambert Koordinaten" korrigiert.
- 20.49: Neues Bezugssystem "S40/83 /DE Neue Länder 1990" für die ehemalige DDR.
- 20.50: Formatierung der Extra-Parameter verbessert.
- 20.50: Die aktuellen Quell- und Zielkoordinaten werden im Fenster "Extra-Parameter" dargestellt.
- 20.51: Die Extra-Parameter aller Koordinatentransformationen werden gestreamt.
- 20.51: Hilfe-Kapitel "Extra-Parameter" ergänzt.
- 20.52: Streaming der Sendedaten eines GPS-Empfängers im GPS-Monitor verbessert.
- 20.52: Hilfe-Kapitel "GPS-Monitor" ergänzt.
- 20.53: Vier fixe Bezugssysteme Australien GDA2020 für die Jahre 2017 bis 2020.
- 20.54: Im Fenster "Benutzerdefinierte Bezugssysteme" Wertebereich der Drehungen erweitert.
- 20.55: Neues Kapitel "WGS84 / ITRS-Epochen / Kontinentaldrift" im Handbuch.
- 20.56: Runden Button zum Aufruf der Hilfe "WGS84 / ITRS-Epochen / Kontinentaldrift".
- 20.57: Österreichische NTv2-Datei unter AT-GIS-Grid und AT\_GIS\_Gid auffindbar.
- 20.58: Neues Koordinatensystem "Deutsche Soldner Baden (Mannheim, Y --> W, X --> S)".
- 20.59: Neues Koordinatensystem "NAC-Code [(c) NAC Geographic Products Inc.]".
- 20.60: Sourcecode zur Verwendung von NAC-Code aus Dateien angepasst.
- 20.61: Seit Version 20.47 bestehenden Fehler beim Meridianstreifenwechsel beseitigt.
- 20.62: Verwendung von NTv2-Dateien > 2,2 GigaByte (z.B. Bayern gesamt) ermöglicht.
- 20.63: Zweite Variante zu Deutsche Soldner Baden (Mannheim[2], Y --> W, X --> S).
- 20.64: Neue Ländergruppe Island.
- 20.64: Alle Koordinaten- und Bezugssysteme von Island.
- 20.65: Neue Koordinatensysteme "Geogr. Koordinaten mit Nullmeridian Kopenhagen".
- 20.66: Berechnungen mit "British / Irish National Grid" beschleunigt.
- 20.66: Berechnungen mit "Oblique Mercator"-Systemen beschleunigt.
- 20.67 Fehler bei der internen Zuordnung von Koordinatensystem-Varianten beseitigt.
- 20.68: Übertragen der Einstellungen des Quellsystems in das Zielsystem.
- 20.68: Übertragen der Einstellungen des Zielsystems in das Quellsystem.
- 20.68: Austauschen der Einstellungen des Quellsystems und des Zielsystems.
- 20.69: Alle Sprachdateien abgeglichen und darin Einträge korrigiert.
- 20.70: Wechsel- und Synchronisierbuttons ( $\leq$   $\Rightarrow$   $\geq$ ) im oberen Fensterbereich angeordnet.
- 20.71: Alle runden Info- und Hilfe-Buttons werden in der aktuellen Hintergrundfarbe dargestellt.

## **01. 01. 2016: Program release TRANSDAT 19.00**

## **Changes and Supplements during the version TRANSDAT 19.xx:**

19.00: In NTv2-Dateien werden die Einheiten SECONDS, MINUTES und DEGREES unterstützt.

19.00: Koordinaten auf dem Nord- und Westrand von NTv2-Gittern werden berücksichtigt.

- 19.00: NTv2-ASCII-Dateien dürfen Kommentare und Leerzeilen enthalten.
- 19.01: Erstmalige Unterstützung Polygonaler Gültigkeitsbereiche in NTv2-Dateien.
- 19.01: Berücksichtigung von Kinds-Koordinatengitter bei Test auf Polygonale Gültigkeitsbereiche.
- 19.02: Hilfe-Kapitel mit Beschreibung der Polygonalen Gültigkeitsbereiche ergänzt.
- 19.02: Arbeitspapier Polygonale Gültigkeitsbereiche (http://www.killetsoft.de/t\_1512\_d.htm).
- 19.03: Neuer Parameter "Maßstabsfaktor" für die "Lambert Conformal Conic Projektion (2 SP)".
- 19.04; Neue Ländergruppe "USA Minnesota (US-MN) Counties"
- 19.04: 85 neue Koordinatensysteme "Minnesota County Lambert".
- 19.04: 8 neue Koordinatensysteme "Minnesota County Transverse Mercator".
- 19.05: Exopolygonaler Eintrag in NTv2-Shiftwert ohne polygonale Gültigkeitsprüfung führt zu Fehlermeldung.
- 19.06: NTv2-Fenster berücksichtigt minimale Fenstergröße beim Verkleinern.
- 19.06: Systemparameter-Fenster berücksichtigt minimale Fenstergröße beim Verkleinern.
- 19.07: Neue Checkbox "Polygonalen Gültigkeitsbereich prüfen" im NTv2-Fenster.
- 19.07: Runder Hilfe-Button zur Erläuterung der polygonalen Gültigkeitsbereiche.
- 19.08: Parameterfehler in den Dänischen DKTM1 bis DKTM4-Koordinatensystemen korrigiert.
- 19.09: EPSG 31287 von "Lambert alt 48.0" auf von "Lambert neu 47,5" geändert.
- 19.10: Neues Hilfekapitel "Kartendienste nutzen".
- 19.10: Neuer Hilfe-Button zum Aufruf den Hilfekapitels "Kartendienste nutzen".
- 19.11: Zwei neue Bezugssysteme: "RD83 Sachsen West" und "RD83 Sachsen Ost".
- 19.12: Begleitende Informationen als PDF-Dateien anstelle von Wordpad DOC-Dateien.
- 19.13: Erfolgs- und Fehlerhinweise werden auf 64Bit-Systemen wieder durch eine Tonausgabe bestätigt.
- 19.14: Neue Menüoption "Kartendienste Hilfe".
- 19.14: Neue Menüoption "Auszeichnungen und Empfehlungen".
- 19.15: TRANSDAT gewinnt 2016 zum 2. Mal den Innovationspreis der Initiative Mittelstand.
- 19.16: Nach einem Focuswechsel funktionierten Shortcuts im Menü nicht mehr.
- 19.16: Shortcuts im Menü vervollständigt.
- 19.17: Im Bezugssystem [RD83 (DE neue Länder)] den Maßstabsfaktor geringfügig aktualisiert.
- 19.18: Helmert-Bezugssystemwechsel mit Vorwärts- und Rückwärts-Transformationen.
- 19.18: Hin- und zurück-Berechnungen mit Helmert-Parametern mit max. Abweichung von 0.5 mm.
- 19.19: Im Parameter-Fenster können Parameter der Vorwärts / Rückwärts-Transformation angezeigt werden.
- 19.19: Im Parameter-Fenster Checkbox zur Darstellung der Helmert Vorwärts- / Rückwärts-Parameter.
- 19.20: Im Parameter-Fenster Button zum Drucken der Koordinaten- und Bezugssysteme hinzugefügt.
- 19.21: Das Fenster "GPS-Positionen" kann gedruckt werden.
- 19.21: Das Fenster "GPS-Positionen" kann in GIF/BMP-Dateien gespeichert werden.
- 19.22: Neues Bezugssystem "Pulkovo1995 (2008)".
- 19.22: Bezeichnung des Bezugssystems S42/83(2008) geändert in Pulkovo1942(2008).
- 19.23: Armenien von der Ländergruppe Europa nach Asien verschoben.
- 19.24: Koordinaten- und Bezugssysteme von Georgien hinzugefügt.
- 19.24: Koordinaten- und Bezugssysteme von Aserbaidschan hinzugefügt.
- 19.25: Koordinatensystem "Gauß-Krüger Koord. (3 Grad breite Streifen)" für Tschechien hinzugefügt.
- 19.26: Falsch bezeichnete Bezugssysteme CS83 in CS63 umbenannt.
- 19.26: Neues Koordinatensystem "CS63 Zone A4 Transversal Mercator" für Aserbaidschan.
- 19.27: EPSG-Codes der CRS "Pulkovo 1995" ergänzt.
- 19.28: Neues Bezugssystem "Pulkovo1942(58)".
- 19.28: Fehlermeldungen bez. NTv2-Berechnungen textlich verbessert.
- 19.30: Neue Ländergruppe Asien / Süd-Korea
- 19.30: 15 neue Koordinatensysteme für Süd-Korea.
- 19.30: 5 neue Bezugssysteme für Süd-Korea.
- 19.31: Neue Ländergruppe Asien / Nord-Korea
- 19.31: 4 neue Koordinatensysteme für Nord-Korea.
- 19.31: Neues Bezugssystem für Nord-Korea.
- 19.32: Neue Ländergruppe Afrika / Mauritius
- 19.32: 3 neue Koordinatensysteme für Mauritius und Rodrigues.
- 19.32: 5 neue Bezugssysteme für Mauritius und Rodrigues.
- 19.33: Hinweis zum Haftungsausschluss in das Infofenster eingefügt.
- 19.34: Zwei neue Bezugssysteme für Irland.
- 19.34: Bezeichnung des Irischen Bezugssystem IRELAND65 nach TM65 geändert.
- 19.34: Irische Bezugssysteme in die Ländergruppe "Großbritannien" hinzugefügt.
- 19.35: **Achtung**: Krovac S-JTSK mit vertauschten X- und Y-Parametern!
- 19.35: Drei neue Krovac S-JTSK Varianten für Tschechien und Slowakei.
- 19.36: Während des Betriebs angeschlossene GPS-Geräte werden erkannt.
- 19.37: Über USB simulierte serielle Schnittstellen funktionieren jetzt problemlos.
- 19.37: GPS-Geräte mit USB-Anschluss werden unterstützt.
- 19.38: Bisher "problematische" serielle Schnittstellen werden unterstützt.
- 19.39: Neuer Button "Monitor Serielle Schnittstelle" im GPS-Fenster.
- 19.39: Neues Fenster "Monitor Serielle Schnittstelle".
- 19.39: Kontrolle des Datenflusses von beliebigen seriellen Schnittstellen.
- 19.40: Button zum Aufruf der TRANSDAT-Internetseite im Fenster "Urheberhinweis"
- 19.41: "Monitor Serielle Schnittstelle" benötigt wesentlich weniger Prozessorleistung.
- 19.41: Flackern des Mauszeigers beim Betrieb des Monitors beseitigt.
- 19.42: Änderung des Triggerwerts im GPS-Empfänger wird direkt übernommen.
- 19.43: Verschärfte Maßnahmen gegen Softwarepiraterie.
- 19.43: Kostenlose Updatemöglichkeit auf mindestens ein Jahr erhöht.
- 19.44: Fenster "Dateiwerkzeuge" um interne Browser ergänzt.
- 19.44: Pfad für die Protokolldatei im Fenster "Dateiwerkzeuge" mit User-Verzeichnis vorbelegt.
- 19.45: Dateihandling der dBase-Dateien verbessert.
- 19.46: Interner Text-Viewer für textliche Eingabedateien.
- 19.47: Interner Text-Viewer für textliche Ausgabedateien.
- 19.47: Interner dBase-Browser für dBase-Eingabedateien.
- 19.48: Interner dBase-Browser für dBase-Ausgabedateien.
- 19.48: Interner Text-Viewer für die Protokolldatei.
- 19.48: Hilfekapitel "Dateiwerkzeuge","Editieren der Dateien" und "Protokolldatei" ergänzt.
- 19.48: Neue Hilfekapitel "Text-Viewer" und "dBase-Browser".
- 19.49: Die internen Text-Viewer zeigen Dateien mit UTF8-Zeichnesatz korrekt an.
- 19.49: Im internen Text-Viewer kann die Codepage eingestellt werden.
- 19.49: Im internen Text-Viewer kann der OEM-Zeichensatz eingestellt werden.
- 19.49: Im internen Text-Viewer wird das verwendete Characterset angezeigt (UTF, ANSI, OEM).
- 19.50: Bei Fehlern im Dateimodus Flackern im Fehler-PopUp-Fenster beseitigt.
- 19.50: Bei Fehlern im Dateimodus wird der Dateistatus angezeigt.
- 19.51: Bis zu acht darstellbare Fraktale werden nummeriert angezeigt.
- 19.51: Fraktale können gedruckt werden.
- 19.52: Im Tastaturmodus werden die CRS-Parameter in die Protokolldatei eingetragen.
- 19.52: Bei 3D-Berechnungen werden die Höhen mit anhängenden Ziffern in die Protokolldatei eingetragen.
- 19.52: Format der Protokolldatei verbessert.
- 19.53: Neues Koordinatensystem und neues Bezugssystem für Zypern.
- 19.54: Neues NTv2-Bezugssystem CHTRF95 für die Schweiz.
- 19.55: **Achtung**: "Schweizer Landeskoordinaten Old Grid (Bern)" Parameter geändert!
- 19.56: Neues Koordinatensystem "Old Grid (Greenwich)" für die Schweiz und Liechtenstein.
- 19.56: Neue Koordinatensysteme und Bezugssysteme für Liechtenstein.
- 19.57: Zeichensatz ANSI oder OEM einer dBase-Quelldatei wird in die dBase-Zieldatei übertragen.
- 19.57: Der dBase-Browser unterscheidet zwischen ANSI und OEM Zeichensatz.
- 19.58: Alle Daten-Testdateien und Konfigurations-Testdateien mit selbsterklärenden Namen versehen.
- 19.59: Neues Ntv2-Bezugssystem Ntv2Berlin für das deutsche Bundesland Berlin.
- 19.60: Anzeige der aktiven NTv2-Datei im Fenster "CRS-Parameter" verbessert.

19.61: Genaueres Bezugssystem für die Slowakische Republik.

19.62: Bezeichnungen der Koordinatensysteme von Österreich korrigiert.

19.63: ITRS-Epoche für das Jahr 2017 für Europa und Nordamerika hinzugefügt.

19.64: Fehler im Koordinatensystem "Estonian Lambert Coordinates L-ESTxx" beseitigt.

19.65: Das Dateikonfigurationsfenster merkt sich den zuletzt verwendeten Dateityp.

#### **01. 01. 2015: Program release TRANSDAT 18.00**

#### **Changes and Supplements during the version TRANSDAT 18.xx:**

18.00: Moderne Bezugssysteme von Mexiko.

18.00: Neues Koordinatensystem "World Mercator".

18.00: Neues Bezugssystem "Puerto Rico (PR,VI)".

18.00: Neues Bezugssystem PSAD56 von Brasilien.

18.00: Neues Bezugssystem "South Georgia 1968".

18.00: Zwei neue Koordinatensysteme für die Niederlande.

18.00: Ein neues Bezugsystem für die Niederlande.

18.00: Drei neue Koordinatensysteme für das Baltikum.

18.00: Ein neues Bezugsystem für Estland.

18.00: Neues Koordinatensystem "Neuseeland Circuit 2000 Chatham Isl. TM".

18.01: "Schwedische Transvsal Mercator SWEREF99 (16° 30')" Lage des Zentralmeridians korrigiert.

18.01: Neues Koordinatensystem "Schwedische Transv. Mercator RT90 7.5gonO 0:-15".

18.02: In der Basisversion werden die NTv2-Bezugssysteme nicht mehr angezeigt.

- 18.02: Ein Hinweis auf die Basis- oder Profi-Version wird in der Fenster-Überschrift angezeigt.
- 18.03: Neuer Menüpunkt zum Simulieren der Basis-Version im Testprogramm.

18.04:Seltener Fehler beim Lesen von alphanumerischen Koordinaten aus Textdateien beseitigt.

18.05: Drei neue NTv2-Datumsübergänge ED50 / ROMA40 / WGS84 für Italien hinzugefügt.

18.06: Fünf neue NTv2-Datumsübergänge für Italien, Region Emilia Romagna, hinzugefügt.

18.07: Ntv2-Datei des Bundeslandes Hamburg eingekauft und kostenlos zur Verfügung gestellt.

18.08: ITRS-Epochen für die Jahre 2015/2016 für Europa und Nordamerika hinzugefügt.

- 18.08: TRANSDAT ist mit dem Innovationspreis 2015 der Initiative Mittelstand ausgezeichnet worden.
- 18.08: Ergänzende Hinweise zur Verwendung beliebiger NTv2-Dateien in der Hilfe-Datei.

18.09: EPSG 3857 "WGS 84 / Pseudo-Mercator" (Google) korrigiert.

18.09: Neue interne Projektion Mercator (1 SP) mit vorgegebenem Erdradius 6378137 Meter.

18.10: EPSG 3785 "Popular Visualisation CRS / Mercator" wird unterstützt.

18.11: Die Original-Bezeichnung des ausgewählten EPSG-CRS wird angezeigt.

18.12: Darstellung der EPSG-Codes und EPSG-CRS verbessert.

18.13: Neun neue Koordinatensyteme "Französische Lambert CC?? (Zone ?) Koordinaten".

18.14: ITRS-Epochen ab 2008 werden mit Parametern der EUREF GPS campaign ITRF2008 transformiert.

- 18.14: Neues Bezugssystem für Italien "IGM95 (IT), geozentrisch, WGS84".
- 18.15: Programm wurde WINDOWS©10 zertifiziert.
- 18.15: Neues internes Instrument zur Abwehr illegaler Nutzung.

18.16: Abweichungen im Bezugssystem PD83 (DE-TH <±0.2m) korrigiert.

- 18.17: Erweiterte Messagebox "Nutzungsbedingungen der Kartendienste".
- 18.17: Test der Kartendienste "Google Maps" und "OpenStreetMap" mit Koordinate von KilletSoft.
- 18.17: Test von "Google Earth" mit Koordinate von KilletSoft.

18.17: Verbesserte Zoom-Faktoren für die Koordinatendarstellung in Kartendiensten.

- 18.18: Koordinate der Kartendienste bei Verwendung von Rechenoperationen im Dateimodus korrigiert.
- 18.19: Im Dateimodus wird die Quellkoordinate ohne Rechenoperationen angezeigt.
- 18.19: Im GPS-Modus wird die Quellkoordinate ohne Rechenoperationen angezeigt.
- 18.20: Unter WIN10 im GPS-Fenster "Suche beenden" zum Abbruch der Schnittstellensuche aktiviert.

18.20: Während der GPS-Schnittstellensuche einige Buttons und Menüoptionen im Hauptfenster aktiviert.

- 18.21: Neuer Info-Button für Rechenoperationen im Hauptfenster.
- 18.21: Hinweis zu aktivierten Rechenoperationen durch farbigen und blinkenden Info-Button.
- 18.21: Hilfekapitel "Rechenoperationen" mit Beschreibung des Info-Buttons ergänzt.
- 18.22: Neue Menüoption "Internet: Download NTv2-Gitterdateien".
- 18.23: Anschluss von GPS-Empfängern auch an Ports größer als COM1 bis COM9 möglich.
- 18.24: In Meldungsfenstern werden internationale Button-Texte des Betriebssystems verwendet.
- 18.25: Abweichungen im Bezugssystem PD83 (DE-TH <±0.2m) korrigiert.
- 18.26: Koordinaten- und Bezugssysteme von Mazedonien.
- 18.27: Positives Ergebnis beim Intensivtest unter WINDOWS©10.
- 18.28: Fehler bei der automatischen Auswahl eines Bezugssystems zu Minnesota / UTM beseitigt.

## **01. 01. 2014: Program release TRANSDAT 17.00**

# **Changes and Supplements during the version TRANSDAT 17.xx:**

- 17.00: Neues Kapitel im elektronischen Handbuch "Steckbrief".
- 17.00: Liste der Koordinatenbezugssysteme im elektronischen Handbuch nach Ländern verlinkt.
- 17.00: Geodätische Begriffe im Fenster "Koordinatenbezugssystem-Parameter" verbessert.
- 17.00: Problem beim Aktualisieren des Hintergrunds von RadioButtons beseitigt.
- 17.01: Problem beim Löschen der Koordinatenkomponenten in den Eingabefeldern beseitigt.
- 17.02: Runde Hilfe-Buttons zum Kopieren, Einfügen und Löschen von Koordinaten hinzugefügt.
- 17.02: Runden Hilfe-Button zu den 2D- / 3D-Transformationen mit ToolTip ergänzt.
- 17.02: Bei der NTv2-Dateienauswahl Dateierweiterungen .gsa und .asc für ASCII-Dateien zugelassen.
- 17.03: Neues Bezugssystem "Beijing1954 (CN, undefiniert)".
- 17.03: Neues Bezugssystem "Pulkovo1942 (EU-E/AS, undefiniert)".
- 17.03: Neues Bezugssystem "Pulkovo1995 (EU-E/AS, undefiniert)".
- 17.04: Runde Hilfebuttons für das Kopieren von Koordinaten günstiger positioniert.
- 17.06: Die Größe des Fensters "Systemparameter" kann variiert werden.
- 17.06: Im Fenster "Systemparameter" CheckBox zur Anzeige der GeoDLL-Systemnummern eingefügt.
- 17.06: Im Fenster "Systemparameter" können GeoDLL-Systemnummern angezeigt werden.
- 17.07: Die Größe des Fensters "NTv2-Gitterdatei" kann variiert werden.
- 17.08: ISO3166-Codes einiger Länder korrigiert.
- 17.09: Beim Öffnen des GPS-Fensters werden die Einstellungen aus der INI-Datei korrekt übernommen.
- 17.09: Im GPS-Fensters werden die Einstellungen aus der Konfigurationsdatei korrekt übernommen.
- 17.10: Im GPS-Fenster werden alle verfügbaren Ports zwischen COM1 und COM256 zur Auswahl angeboten.
- 17.11: EPSG-Codes können für das Quell- und Ziel-Koordinatenbezugssystem verwendet werden.
- 17.11: Einstellungen der 5 Listboxen werden nach Eingabe eines EPSG-Codes aktualisiert.
- 17.12: Neues Hilfekapitel zur Verwendung der EPSG-Codes.
- 17.13: Runde Hilfebuttons zum Aufruf der EPSG-Hilfe.
- 17.14: Balkan MGI Gauß-Krüger-Koordinaten um Zone 8 ergänzt.
- 17.15: Sechs Ferro-Koordinatensysteme von Österreich hinzugefügt.
- 17.16: 26 Norwegische Transversal Mercator NTM Zonen hinzugefügt.
- 17.17: Neues Bezugssystem: ITRS-Epoche für das Jahr 2014.
- 17.18: Zwei Bezugssysteme Spanien (Kanaren) hinzugefügt.
- 17.19: Sechs Ferro-Koordinatensysteme von Österreich wieder entfernt, da überflüssig.
- 17.19: Bezeichnungen der Koordinatensysteme von Österreich harmonisiert.
- 17.20: Gelegentliche Fehlermeldungen beim Klicken auf Radiobuttons beseitigt.
- 17.21: Gelegentlich auftretenden Fehler nach Wechsel der Meridianstreifennummer beseitigt.
- 17.22: Google Maps hat seinen Dienst abgeschaltet.
- 17.22: Koordinate kann statt in Google Maps in OpenStreetMap dargestellt werden.
- 17.22: Die Nutzungsbedingungen von Google Earth und OpenStreetMap werden in zwei Browsern dargestellt.
- 17.23: Gelegentlich auftretenden Fehler bei Wechsel von 2D nach 3D in NtV2-Berechnungen beseitigt.
- 17.24: Anmerkung zur orthometrischen Höhe im Handbuch.
- 17.25: Alle CRS von Kolumbien hinzugefügt.
- 17.26: 16 neue Koordinatensysteme von Kanada
- 17.27: 2 neue Bezugssysteme von Kanada
- 17.28: 10 neue NTv2-Bezugssysteme von Quebec, Kanada
- 17.29: Parameter aller Koordinaten- und Bezugssysteme von Kanada kontrolliert und verfeinert.
- 17.30: CRS von Kanada neu nach Provinzen Territorien neu geordnet.
- 17.31: EPSG-Codes der CRS von Europa und Kanada implementiert.
- 17.32: Neues Bezugssystem NAD83(NSRS/CSRS) für Kanada und USA implementiert.
- 17.33: Neue Koordinatensystemgruppe "GPS-Messungen ITRS-Epochen" in Nordamerika für 1988 bis jetzt.
- 17.34: Neue Bezugssysteme zur Berechnung von GPS-Messungen in ITRS-Epochen für Nordamerika.
- 17.35: 8 neue NTv2-Bezugssysteme von British Columbia, Kanada
- 17.36: 4 neue NTv2-Bezugssysteme von New Brunswick, Kanada
- 17.37: 8 neue NTv2-Bezugssysteme von Ontario, Kanada
- 17.38: Google Maps steht neben Google Earth und OpenStreetMap wieder zur Verfügung.
- 17.39: 6 neue NTv2-Bezugssysteme von Saskatchewan, Kanada
- 17.40: Berechnungen in GMS- und GM-Notation werden auf Sekunden- und Minutenanteile größer 60 kontrolliert.
- 17.41: Neue NTv2-Bezugssysteme von Alberta, Nova Scotia und Prince Edward Island, Kanada.
- 17.42: Nach Eingabe eines EPSG-Codes kann dieser mit der RETURN-Taste aktiviert werden.
- 17.43: Nach Aktivierung eines EPSG-Codes werden die Kontinente der Quell- und Zielsysteme abgeglichen.
- 17.44: Drei S42-Bezugssysteme für die Russische Föderation hinzugefügt.
- 17.44: Die Koordinaten- und Bezugssysteme von Armenien hinzugefügt.
- 17.45: Geringfügige Abweichungen in der Höhe bei 3D-Transformationen beseitigt.
- 17.46: Im Fenster "Koordinatenbezugssystem-Parameter" wird der Name der verwendeten NTv2-Datei dargestellt.
- 17.47: NTv2-Dateien können automatisch aus einem NTv2-Dateiverzeichnis zugeordnet werden.
- 17.48: Nach dem Konvertieren von NTv2-ASCII nach Binär wird eine Erfolgsmeldung ausgegeben.
- 17.48: Während des Konvertierens von NTv2-ASCII nach Binär blinkt ein Icon.
- 17.48: Hilfekapitel "Bezugssystemwechsel mit NTv2-Gitterdateien" ergänzt.
- 17.49: Beim Zeichnen von Fraktalen wird der Programmablauf nicht mehr unterbrochen.
- 17.49: Beim Ändern der Größe eines Fraktalfensters wird dasselbe Fraktal erneut gezeichnet.
- 17.50: Systeme der Ländergruppe "Deutschland NTv2 BeTA2007 und Andere" auf andere Gruppen verteilt.
- 17.50: NTv2-Bezugssysteme der Bundesländer in die Ländergruppe "Deutschland Bundesländer" verschoben.
- 17.50: NTv2-Bezugssystem BeTA2007 in die Ländergruppe "Deutschland Allgemein" verschoben.
- 17.51: Neue NTv2-Bezugsysteme für die Bundesländer Bayern, Brandenburg und Hamburg.
- 17.52: Neue NTv2-Bezugsysteme für die Bundesländer Bremen und Sachsen Anhalt.
- 17.53: Neue Bezugssysteme NAD83(NSRS 2007) und NAD83(NSRS 2011) für USA.
- 17.54: Neue Bezugssysteme NAD83(NSRS MA11) und NAD83(NSRS PA11) für USA.
- 17.55: Neues Koordinatensystem "US California Albers Equal Area".
- 17.56: Neues Koordinatensystem "US Florida GDL Albers Equal Area".
- 17.57: Neues Koordinatensystem "Südgeorgien / Sandwich-Inseln Lambert"
- 17.58: Neues Bezugssystem "Tern Isl. 1961" für Hawaii.
- 17.59: Neues Koordinatensystem "US-Kentucky Single Zone Lambert".
- 17.60: Drei neue Koordinatensysteme "US-Maine CS2000 x Transv. Mercator".
- 17.61: Neues Bezugssystem "NAD83 (US+CA =ITRS86=)" mit Dynamik gegen WGS84.
- 17.62: Neues Koordinatensystem "US-Michigan Oblique Mercator".
- 17.63: Neues Koordinatensystem "US-Mississippi Transversal Mercator".
- 17.64: Vier neue Koordinatensysteme für USA-Texas.
- 17.65: Neues Koordinatensystem "US Virginia staatsweite Lambert".
- 17.66: Zwei neue Koordinatensysteme "US Wisconsin WMTxx Transversal Mercator".
- 17.66: EPSG-Codes des Nordamerikanischen Kontinents komplettiert.
- 17.67: Parameterermittlung der Bezugssysteme beschleunigt.
- 17.67: Automatische Zuordnung des NTv2-Dateinamens einer verschlüsselten NTv2-Datei (\_KS) korrigiert.
- 17.68: Rechenoperationen mit Summanden und Multiplikanden in separates Fenster ausgelagert.
- 17.68: Button und Menüoption "Rechenoperationen" hinzugefügt.
- 17.68: Zonennummer bei UTM und Gauß-Krüger-Koordinaten bleibt bei der Multiplikation unberücksichtigt.
- 17.68: Hilfekapitel "Rechenoperationen" hinzugefügt.
- 17.69: Listboxen zur Auswahl der Maßeinheiten hinzugefügt.
- 17.69: Standardmaßeinheit wird bei der Auswahl des Koordinatensystems eingestellt.
- 17.69: Koordinatentransformationen sind in verschiedenen Maßeinheiten möglich.
- 17.69: Hilfekapitel "Maßeinheiten auswählen" aktualisiert und ergänzt.
- 17.69: Hilfekapitel "Auswahl der Koordinatenbezugssysteme" aktualisiert.
- 17.70: Runder Hilfe-Button für die automatische Zuordnung der Bezugssysteme.
- 17.70: Runder Hilfe-Button für die Berücksichtigung der Bereichsgrenzen.
- 17.70: Doppelte runde Hilfe-Buttons zusammengefasst und in der Fenstermitte angeordnet.
- 17.70: Bedienelemente des Hauptfensters neu angeordnet.
- 17.70: "Berechnen"-Button in Form einer Cartouche mit Hintergrundbild und -farbe.
- 17.71: Fehler bei der Auswahl einer Sprache im Registrierungs-Fenster beseitigt.
- 17.72: Neues Koordinatensystem für Guam (USA).
- 17.73: NAD83(2011) als Standardbezugssystem anstelle von NAD83(=WGS84=) verwendet.
- 17.74: Alle US-amerikanischen HARN-Bezugssysteme implementiert.
- 17.74: Hinweis auf HARN äquivalente NTv2-Dateien im Fenster "NTv2-Gitterdatei".
- 17.75: Bei Änderung eines Eintrags in einer der sechs Auswahllisten wird der EPSG-Eintrag gelöscht.
- 17.76: Listboxen verbreitert, damit Informationen vollständig dargestellt werden.
- 17.77: Marokkanische Koordinatensysteme in Lambert 2SP und Lambert 1SP.
- 17.78: Neues Koordinatensystem "Saudi Arabische Armco Lambert-Koordinaten".
- 17.79: Farbwechsel des Eingabefeldes der Y-Koordinate bei alphanumerischen Koordinaten.
- 17.80: GPS-Modul testet beim Öffnen der Schnittstelle von der Normlänge abweichende NMEA-Datensätze.
- 17.81: EPSG-Codes der Kartesischen Koordinatensysteme hinzugefügt.
- 17.82: Liste der unterstützten EPSG-Codes in der Hilfe hinzugefügt.
- 17.83: Undefiniertes Bezugssystem bewirkt Warnhinweis im Fenster "Koordinatenbezugssystem-Parameter".
- 17.84: Neues Koordinatensystem "Französische Lambert (1SP) Nord de Guerre".
- 17.84: Neues Bezugssystem "ATF (FR, undefiniert), Paris, Plessis 1817".
- 17.85: Einträge in der Listbox der Gruppe "Alle Koordinatensysteme" werden sortiert.
- 17.85: Einträge in der Listbox der Gruppe "Alle Bezugssysteme" werden sortiert.
- 17.86: Übersetzungen und Struktur des Installationsprogramms verbessert.
- 17.87: Schriften im Hauptfenster vergrößert.
- 17.88: Neues Koordinatensystem "Singapore Grid Cassini-Soldner".
- 17.88: Neues Bezugssystem "Kertau 1968 (MY,SG), Kertau, Everest 1830/Mod.".
- 17.88: Neues Bezugssystem "SVY21 (SG), Base7, WGS84".
- 17.89: Sechs historische Bezugssysteme von Italien hinzugefügt.
- 17.90: Neues NTv2-Bezugssystem Niederlande: RDTRANS2008 RD-NAP <--> ETRS89
- 17.91: Drei neue Lambert-Koordinatensysteme SA, GALCC und ACRESLC von Australien.
- 17.91: Zwei neue Mercator-Koordinatensysteme BCSG02 und ACTSGC von Australien.
- 17.91: Ein neues Albers-Koordinatensysteme AUS-Alb von Australien.
- 17.92: Australische Territorien neu organisiert.
- 17.93: Alle Koordinaten-Bezugssysteme der Ukraine hinzugefügt.
- 17.94: Sechs neue Bezugssysteme von Französisch Polynesien.
- 17.94: Neues Bezugssystem Guam1963.
- 17.94: Neues hochgenaues NTv2-Bezugsystem für das Bundesland Sachsen.
- 17.95: Implementierung der EPSG-Codes zur Direkteingabe abgeschlossen.

## **01. 01. 2013: Program release TRANSDAT 16.00**

#### **Changes and Supplements during the version TRANSDAT 16.xx:**

16.00: Neues Bezugssystem: ITRS-Epoche für das Jahr 2013.

- 16.00: Koordinaten- und Bezugssysteme der Türkei hinzugefügt.
- 16.01: Runden Info-Button zur Nutzung von Google Maps und Google Earth hinzugefügt.
- 16.01: Menüpunkt zur Nutzung von Google Maps und Google Earth hinzugefügt.
- 16.01: Einverständniserklärung zur Nutzung von Google Maps und Google Earth.
- 16.01: Aufruf von Google Maps und Google Earth nur mit Einverständniserklärung möglich.
- 16.02: Button zum Aufruf der Google Nutzungsbedingungen im Internet hinzugefügt.
- 16.02: Google Nutzungsbedingungen können in allen verfügbaren Sprachen aufgerufen werden.
- 16.02: Elektronisches Handbuch ergänzt.
- 16.03: Problem bei erster Berechnung mit fehlerhaften NTv2-Koordinaten beseitigt.
- 16.03: Keine "Nachfrage beim Beenden" im Batch-Modus.
- 16.03: Dialog "Einstellung sichern / laden" wird nach Aktion automatisch geschlossen.
- 16.04: Datumswechsel OSGB36 <==> ETRS89 für Großbritannien mit NTv2-Datei OSTN02.gsb.
- 16.05: Neues genaueres Bezugssystem "Nahrwan" für die Arabischen Emirate und Abu Dhabi.
- 16.05: Drei neue Bezugssysteme "Ain el Abd" für die Arabische Halbinsel.
- 16.06: Alle Koordinaten- und Bezugssysteme (incl. NTv2) für Brasilien hinzugefügt.
- 16.07: Test-Batchdatei um Konvertierung einer Shapedatei in eine Google Earth KML-Datei ergänzt.
- 16.08: Alle Koordinaten- und Bezugssysteme für Albanien hinzugefügt.
- 16.09: Neue Projektion: American Polyconic.
- 16.09: Neues Koordinatensystem: Brasilien Polyconic.
- 16.10: Copy/Paste-Tasten unabhängig von Einstellungen im Betriebssystem verfügbar.
- 16.10: Pfad für Protokoll- und Google Earth-Dateien wird im Urheber / Info-Fenster angezeigt.
- 16.10: Bessere Schriftart im Urheber / Info-Fenster verwendet.
- 16.11: Simulation des GPS-Empfangs zu Testzwecken implementiert.
- 16.12: Simulierte GPS-Koordinaten können im Fenster "GPS-Positionen" angezeigt werden.
- 16.13: Unsaubere Darstellung von Checkbox- und RadioButton-Texte beseitigt.
- 16.14: Wegen der besseren Lesbarkeit die gesamte Programmoberfläche mit Textfont "Arial" dargestellt.
- 16.15: Bezugssysteme ALB86/1998 (7Param.) und ALB86/2008 von Albanien korrigiert.
- 16.15: Neues Bezugssystem für Albanien: ALB86/1998 (3Param.).
- 16.16: Fensterpositionen werden auch auf virtuellen Monitor für den nächsten Programmstart gespeichert.
- 16.17: Ausdrucke von Fensterinhalten haben einen Titel und einen Footer.
- 16.17: Vor dem Drucken wird das Fenster zur Druckereinrichtung angezeigt.
- 16.17: Fehler beseitigt, der beim Abschluss der Druckereinrichtung mit "Abbrechen" auftrat.
- 16.17: Neues Hilfekapitel "Fenster speichern" kann aus dem Auswahlfenster für GIF/BMP-Dateien aktiviert werden.
- 16.17: Neues Hilfekapitel "Fenster drucken" kann aus Auswahlfenster für zu druckende Fenster aktiviert werden.
- 16.18: Subfenster werden zusammen mit dem Hauptfenster iconisiert und deiconisiert.
- 16.18: Stufigen Hintergrund beim Überfahren mit einem anderen Fenster beseitigt.
- 16.19: Darstellung der Fraktale erweitert und verbessert.
- 16.20: Es können bis zu 8 Fraktale gleichzeitig dargestellt werden.
- 16.21: Fehler beim Restore von iconisierten Fenstern beseitigt.
- 16.22: Filtern mit Suchwörtern schneller gemacht.
- 16.22: Suchwörter zum Filtern können "and" oder "or"-verknüpft werden.
- 16.23: Neuen Filter eingebaut, der nur Datensätze mit den eingetragenen Suchwörtern zulässt.
- 16.23: Suchwörter zum Zulassen können "and" oder "or"-verknüpft werden.
- 16.24: Alle fünf möglichen Filter können miteinander kombiniert werden.
- 16.25: Testkonfigurationen angepasst und verbessert.
- 16.25: Hilfekapitel "Filter für die Eingabedatei" überarbeitet und ergänzt.
- 16.26: Button "Mercator" zur Anzeige der KilletSoft-Publikationen im Internet.
- 16.27: Koordinatenfelder werden beim Sprachwechsel nicht mehr gelöscht.
- 16.28: Beim ersten Programmaufruf werden der Kontinent und das Land des Benutzers automatisch eingestellt.
- 16.29: Die Notationen werden mit der eingestellten Anzahl von Dezimalstellen angezeigt.
- 16.30: Die Anzahl der Dezimalstellen wird aus dem vorherigen Programmlauf korrekt übernommen.
- 16.31: Neues Hilfekapitel "Notation der Koordinaten".
- 16.31: Zwei ?-Buttons zur Anzeige des Hilfekapitels "Notation der Koordinaten".

16.32: Neues Hilfekapitel "Summanden und Multiplikatoren".

16.32: Zwei ?-Buttons zur Anzeige des Hilfekapitels "Summanden und Multiplikatoren".

16.33: Neues Hilfekapitel "Auswahl der Koordinaten- und Bezugssysteme".

- 16.33: Zwei ?-Buttons zur Anzeige des Hilfekapitels "Auswahl der Koordinaten- und Bezugssysteme".
- 16.34: Button zur Darstellung der Fraktale mit Smiley-Darstellung.

16.35: Buttons zur Auswahl der Einheiten in Kartuschen-Form.

- 16.36: Neues Koordinatensystem Singapur SVY21 Transversal Mercator.
- 16.40: 3D-Berechnungen für den gesamten Programmablauf in das Programm integriert.
- 16.40: Eingabefeld für die ellipsoidische Höhe oder der kartesischen Z-Komponente hinzugefügt.
- 16.40: Ausgabefeld für die ellipsoidische Höhe oder der kartesischen Z-Komponente hinzugefügt.
- 16.40: Radiobuttons zum Wechsel zwischen der 2D- und 3D-Bearbeitung hinzugefügt.
- 16.40: In allen Ländern und Gruppen das Koordinatensystem "Kartesische Koordinaten" hinzugefügt.
- 16.40: Darstellung der Notation für die ellipsoidische Höhe oder die kartesische Z-Komponente ergänzt.
- 16.40: "Copy and Paste"-Funktionen der Koordinatenfelder für 3D-Koordinaten ausgerüstet.
- 16.40: Handbuch bezüglich der 3D-Bearbeitung erheblich ergänzt.
- 16.45: Im GPS-Fenster können die ellipsoidische Höhe und die Normalhöhe ermittelt werden.
- 16.45: Im GPS-Fenster können Koordinaten im 3D-Modus direkt transformiert werden.
- 16.46: Beim Lesen aus CSV- und Textdateien werden Leerzeilen nicht als "End of file" interpretiert.
- 16.46: Beim Lesen aus CSV- und Textdateien werden nicht-numerische Werte nicht mehr als Null interpretiert.
- 16.47: Beim Schreiben in Textdateien werden bei gesetzter Option Dezimalpunkte korrekt in Kommata umgewandelt.
- 16.50: Neue Hinweisseite gegen Softwarepiraterie im Internet angelegt.
- 16.51: Genaueres Bezugssystem für Bayern DHDN/PD (DE 2011 Land BY <±0.3m).
- 16.51: Ellipsoidische Höhe wird bei 3D-Berechnungen auch mit NTv2-Bezugssystemen ermittelt.
- 16.52: ?-Button zur Anzeige des Hilfekapitels "2D- / 3D-Koordinatentransformationen".
- 16.53: Google-Maps und Google-Earth-Anzeigen sind mit kartesischen Koordinaten möglich.
- 16.54: Bei der 3D-Anzeige in Google-Maps / Earth wird das Feld mit der ellipsoidischen Höhe nicht mehr gelöscht.
- 16.55: Transformieren von 3D Shape-Dateien mit Z-Values (ellipsoisische Höhe).
- 16.56: Runde Buttons werden während / nach der Dateibearbeitung korrekt aus- / eingeschaltet.
- 16.57: Neben Fehler- und Erfolgsmeldungen werden auch Hinweise und Warnungen in PopUp-Fenstern dargestellt.
- 16.58: PopUp-Fenster für Fehler-, Erfolgs- und Warnmeldungen werden in der oberen linken Bildschirmecke positioniert.
- 16.59: Shape-, Generate- und KML-Dateien können als 3D- oder 3D-Varianten erzeugt werden.
- 16.60: Warnung, wenn 3D-Shape-, Generate- und KML-Dateien aus 2D-Quellkoordinaten erzeugt werden.
- 16.61: Fehler beim Erzeugen von KML-Dateien aus gefilterten Daten beseitigt.
- 16.62: Fehler beim Copy/Paste/Delete direkt nach dem Programmaufruf beseitigt.
- 16.63: Bezugssysteme ohne Datumsparameter (no defs) können verwendet werden.
- 16.63: Bezugssysteme ohne Datumsparameter führen nur einen Ellipsoidwechsel durch.
- 16,64: Im Fenster "Koordinaten- und Bezugssysteme" werden Bezugssysteme ohne Datumsparameter bezeichnet.
- 16.65: Koordinaten- und Bezugssysteme von China hinzugefügt.
- 16.66: Neues Bezugssystem DHDN90 (DE 2009 Land NW) von Nordrhein-Westfalen hinzugefügt.
- 16.67: Neues Bezugssystem DHDN/Netz97 (DE 2007 Land SL) des Saarlandes hinzugefügt.
- 16.67: Neues NTv2-Bezugssystem SeTa2009 des Saarlandes hinzugefügt.
- 16.68: Bezeichnungen der Bundesländer der BRD harmonisiert.
- 16.69: Fehlende Übersetzungen in Sprachendateien ergänzt.
- 16.69: Fehler beim lesen von UTMRef-Koordinaten aus nicht zeilenweise organisierten Dateien beseitigt.
- 16.70: Neue Dateioption "Anzahl der Zeichen in der N-Koordinate"
- 16.70: Neue Dateioption "Anzahl der Zeichen in der ellipsoidischen Höhe"
- 16.70: Drei runde Buttons im Fenster "Dateikonfiguration" für bereichsbezogene Hilfen
- 16.71: Zwischen Koordinate und der ell. Höhe stehende Zeichen können in die Ausgabedatei übertragen werden.
- 16.72: Elektronisches Handbuch und Sprachendateien ergänzt.
- 16.72: Elektronisches Handbuch überarbeitet und mit Graphiken ergänzt.
- 16.72: Geodätische Begriffe vereinheitlicht (z.B. Datumsübergang -> Bezugssystemwechsel).
- 16.72: Begriffe werden als PopUps im Elektronisches Handbuch erläutert.
- 16.73: Fehlerhafte Höhenberechnung bei BeTA2007-3D-Transformation beseitigt.
- 16.74: Neues Kapitel im elektronischen Handbuch "Begriffe / Glossar".
- 16.74: Neue Menüoption "Glossar der geodetischen Fachbegriffe"
- 16.75: Verarbeitung von Irish- und British National Grid bis auf Zentimeter-Ebene.
- 16.75: Irish- und British National Grid in drei verschiedenen Gittermaschenweiten.
- 16.76: Neue NTv2-Bezugssysteme für die Schweiz
- 16.77: Notationen alphanumerischer Koordinatensysteme werden mit bis zu 19 Zeichen dargestellt.

16.77: Alphanumerische Koordinaten können mit bis zu 19 Zeichen statt bisher 15 Zeichen dargestellt werden.

16.78: Verarbeitung von UTMref-Koordinaten bis auf Zentimeter-Ebene.

16.78: UTMref in vier verschiedenen Gittermaschenweiten.

## **Outlook:**

Who can translate the language files used by the program TRANSDAT for the user interface into another language? Please report!

**Hint:** 

The author would be happy to receive information and suggestions from users for further development of future versions of the program. Please send your experiences and suggestions to:

**Killet Software Ing.-GbR Escheln 28a 47906 Kempen Germany** 

**Phone: +49 (0)2152 961127 Fax: +49 (0)2152 961128** 

**Email: killet@killetsoft.de Internet: http://www.killetsoft.de/english**